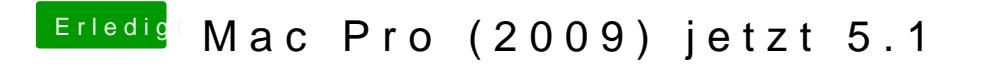

Beitrag von theCurseOfHackintosh vom 25. Mai 2020, 10:21

Mache NIEMALS eine CLOVER EFI auf einem mac Starten!